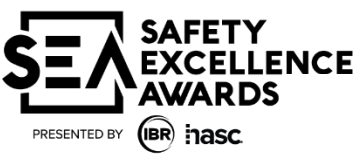

## **SEA Safety Information Sheet (SIS)**

## \* If your company has received several site nominations, copy this form and complete one form for each site.

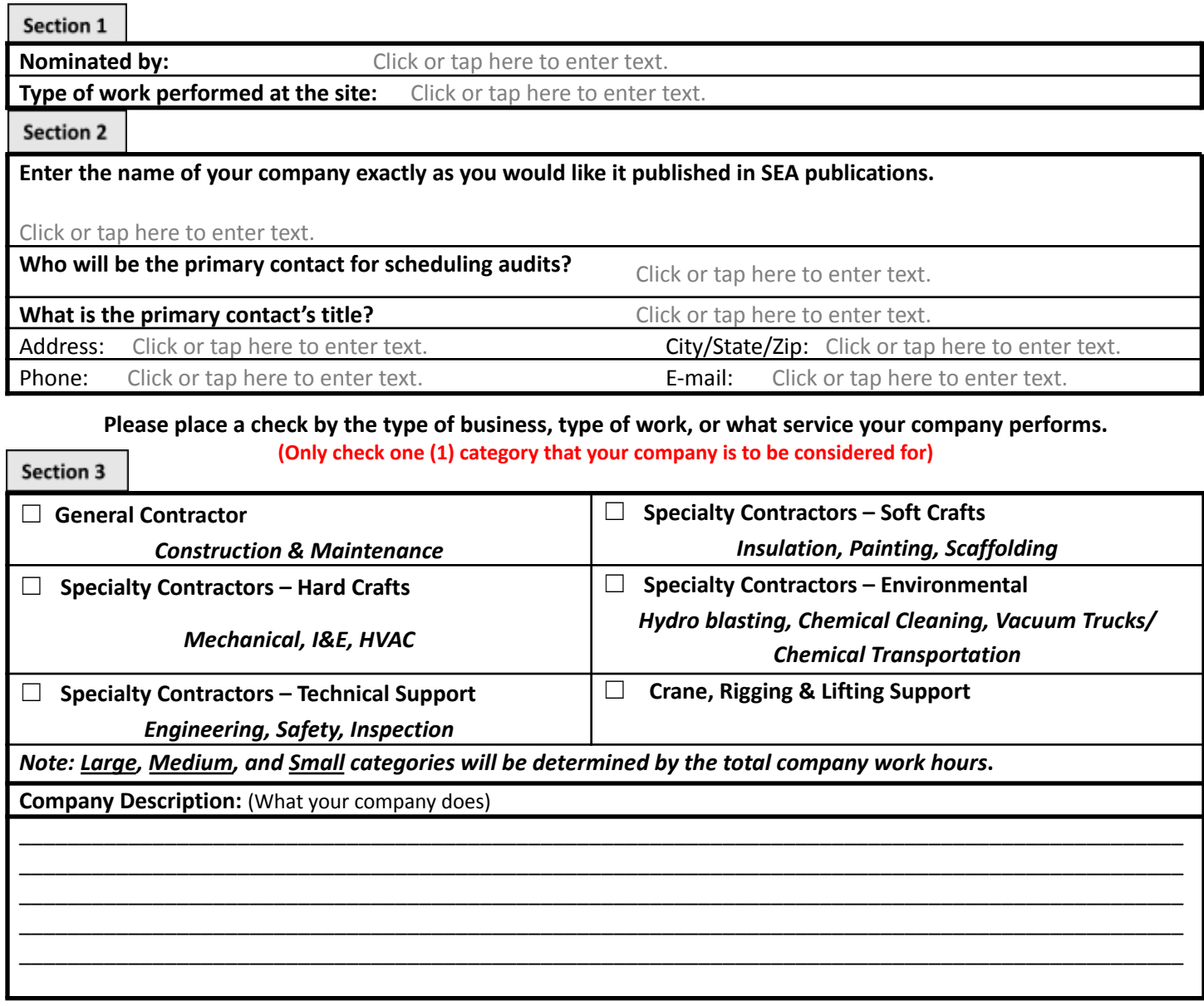

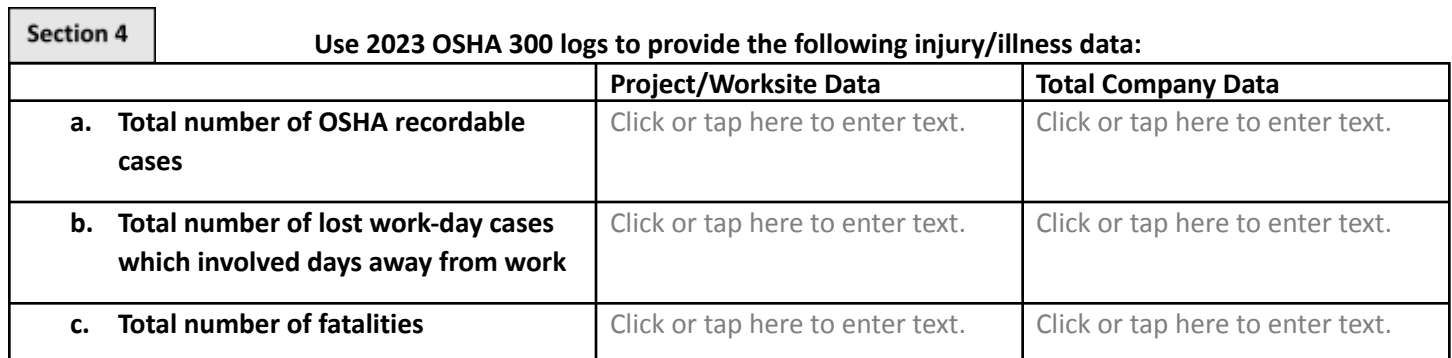

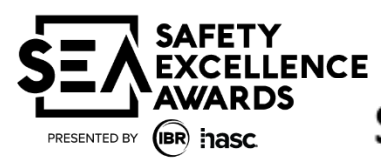

## **SEA Safety Information Sheet (SIS)**

SIS

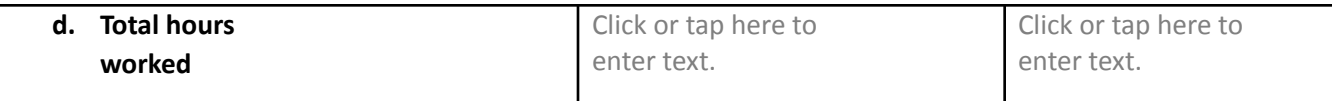

❖ **Please return the completed "SEA Safety Information Sheet" with the completed SEA "Initial Audit Form".**